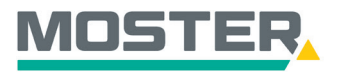

# **Online-Ticker** Stand November 2023

### **Warenkorb anfragen**

### **Artikel direkt über den Online-Shop anfragen und ein Angebot erhalten**

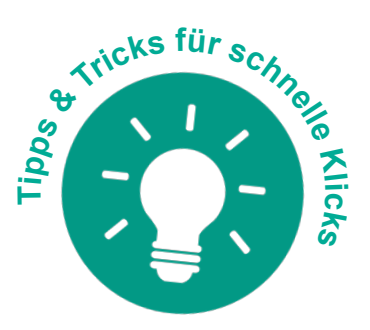

#### Wussten Sie schon.<sup>2</sup>

…dass Sie Anfragen über Ihren Warenkorb auslösen können? Egal welche und wie viele verschiedene Artikel. Im Anschluss erhalten Sie ein Angebot.

### **Und das in Echtzeit, 24/7!**

#### **Wie geht das?**

- Sie melden sich in unserem Online-Shop an.
- Suchen Sie den oder die gewünschten Artikel in der Volltextsuche.
- Anschließend wählen Sie aus den angezeigten Artikeln per Anklicken der Zeile/des Bildes oder des Textes den oder die passenden Artikel aus. (Sie haben auch die Möglichkeit, den Artikel durch Klicken auf das Einkaufswagen-Symbol in den Warenkorb zu legen).
- Es öffnet sich der Artikel mit allen technischen Daten und Infos.
- Per Mausklick auf das Einkaufswagen-Symbol fügen Sie den Artikel Ihrem Warenkorb hinzu.
- Klicken Sie oben rechts auf Ihren Warenkorb.
- Nun öffnet sich die Warenkorbübersicht.
- Wenn Ihre gewünschten Artikel sich im Warenkorb befinden, klicken Sie auf "Warenkorb anfragen".
- Im Anschluss wird Ihre Anfrage direkt an die zuständige Niederlassung zur weiteren Bearbeitung weitergeleitet.
- Das gewünschte Angebot erhalten Sie wie gewohnt per Mail.

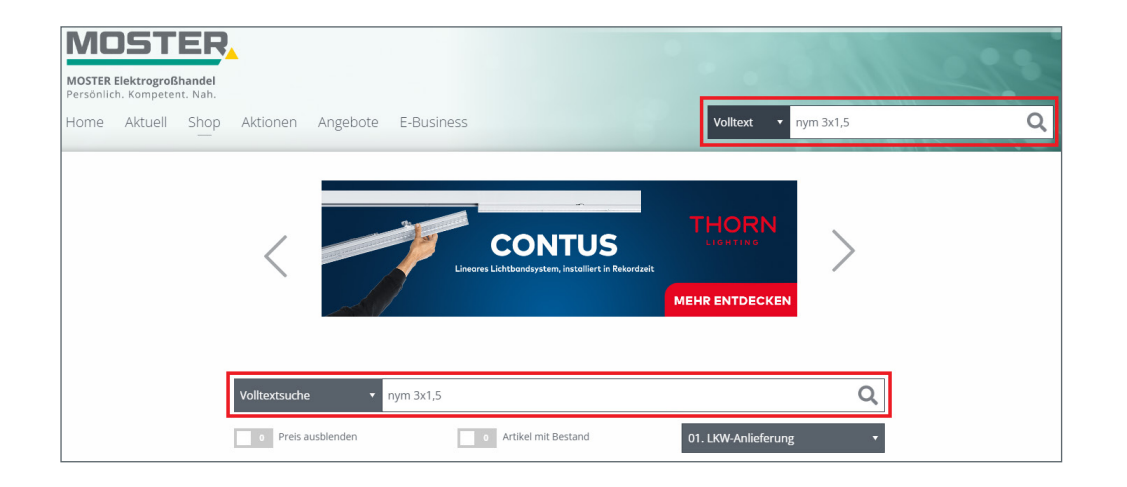

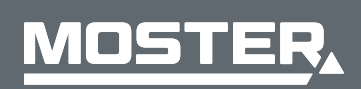

**MOSTER Elektrogroßhandel** Persönlich. Kompetent. Nah.

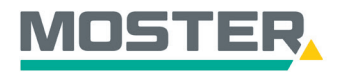

# **Online-Ticker** Stand November 2023

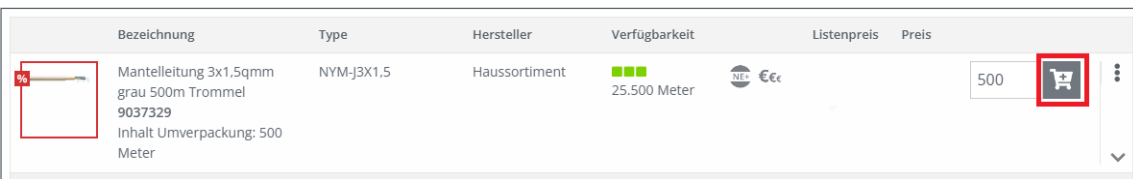

9037329 Mantelleitung 3x1,5qmm grau 500m Trommel

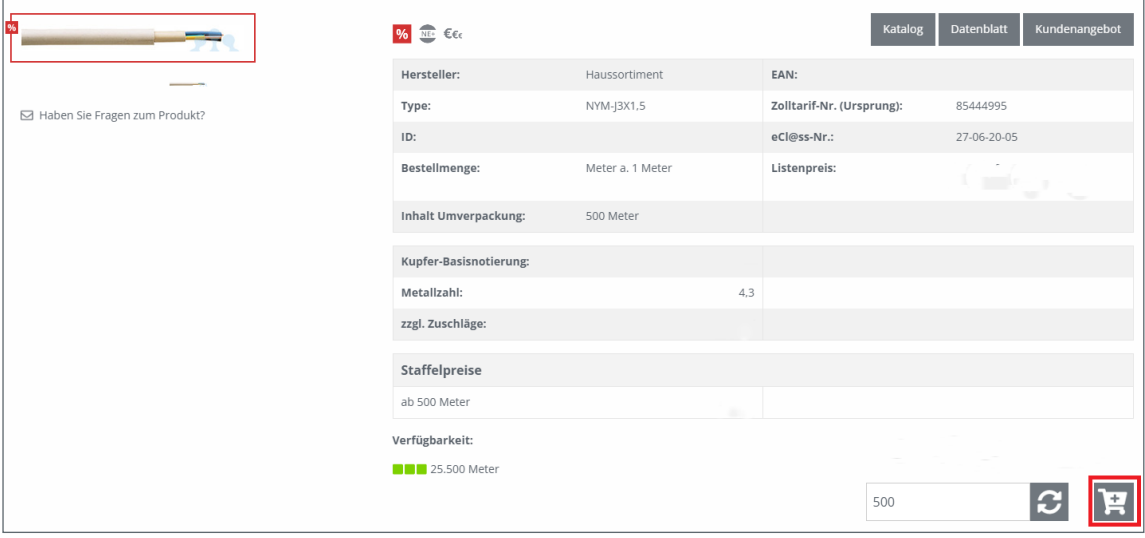

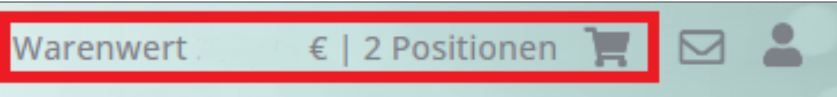

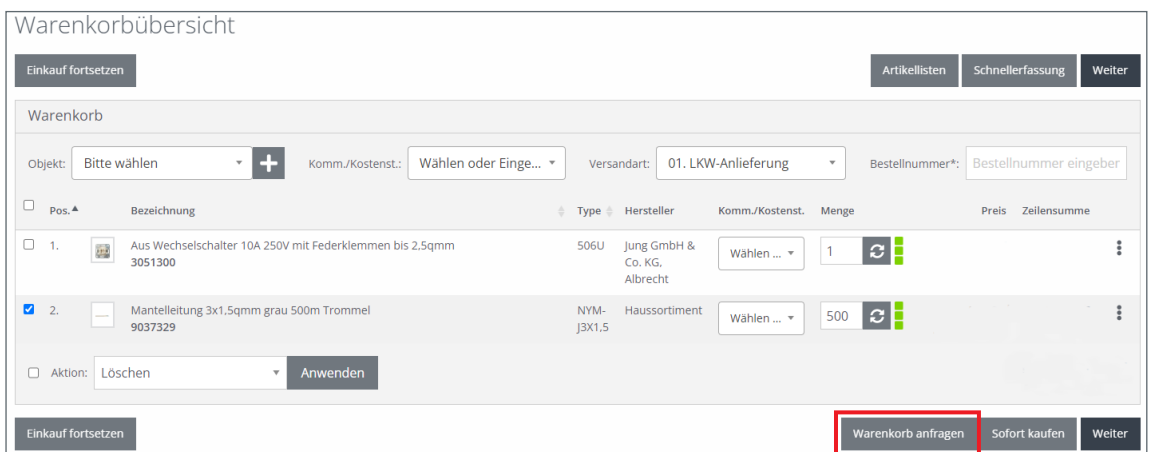

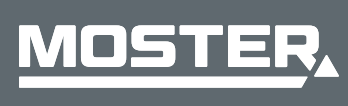

**MOSTER Elektrogroßhandel** Persönlich. Kompetent. Nah.

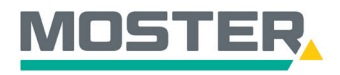

# **Online-Ticker** Stand November 2023

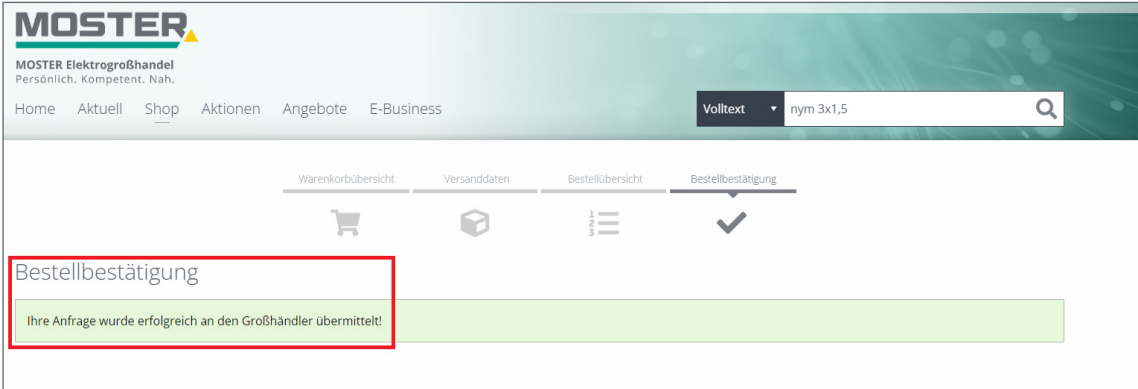

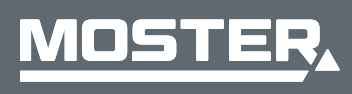

**MOSTER Elektrogroßhandel** Persönlich. Kompetent. Nah.